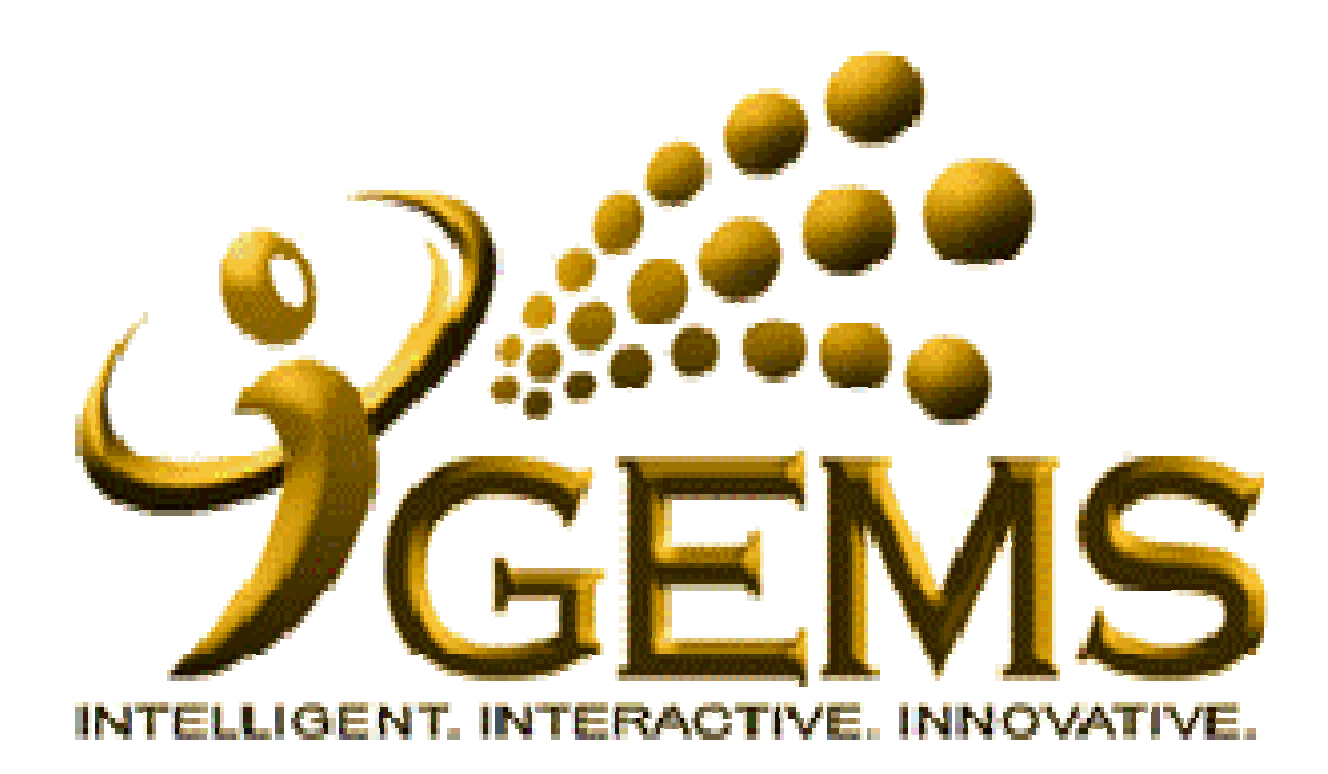

**Manual mengemaskini mengemaskini** *"Email Address"***Bagi pengguna** *Hrs Administration*

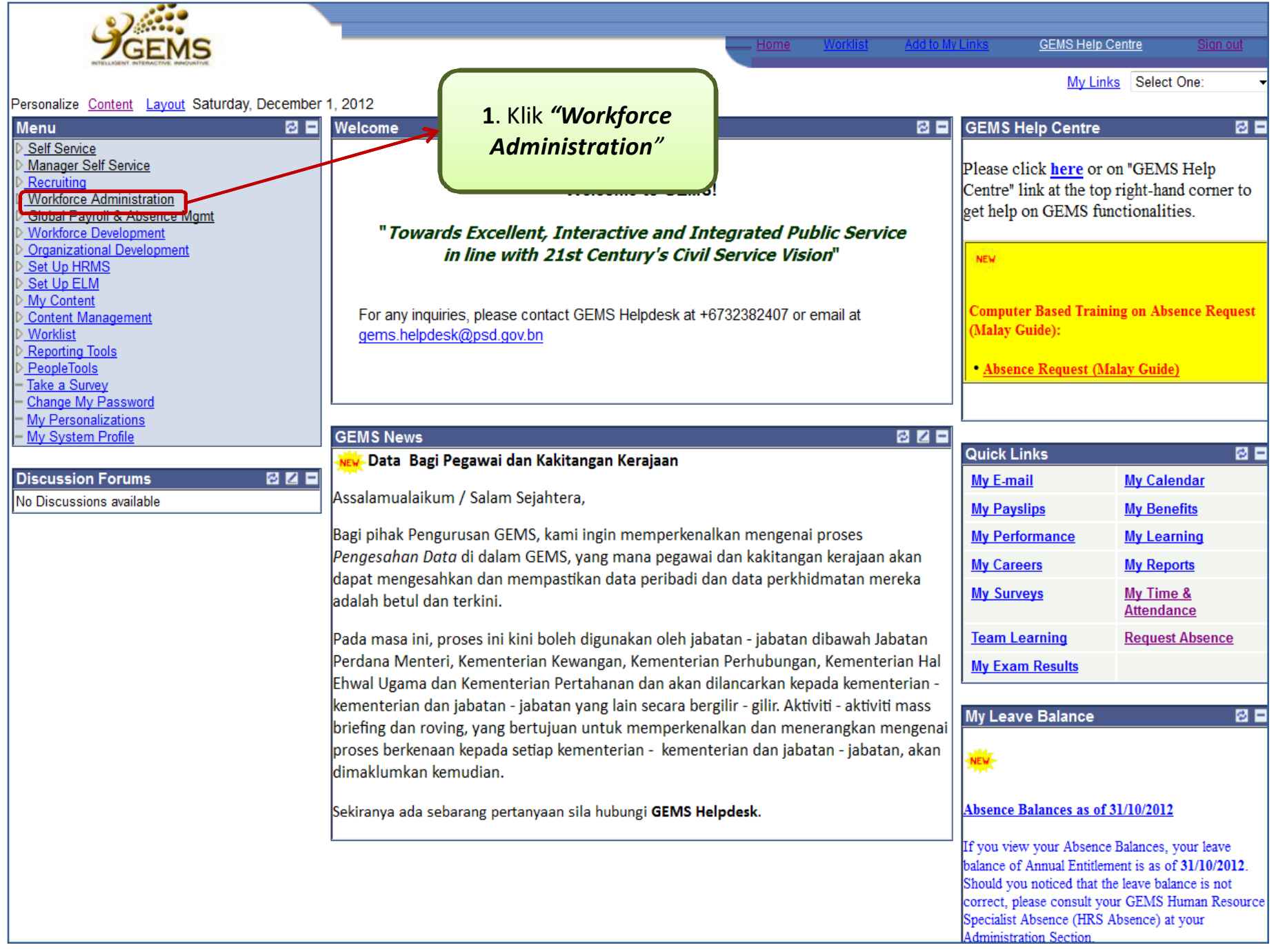

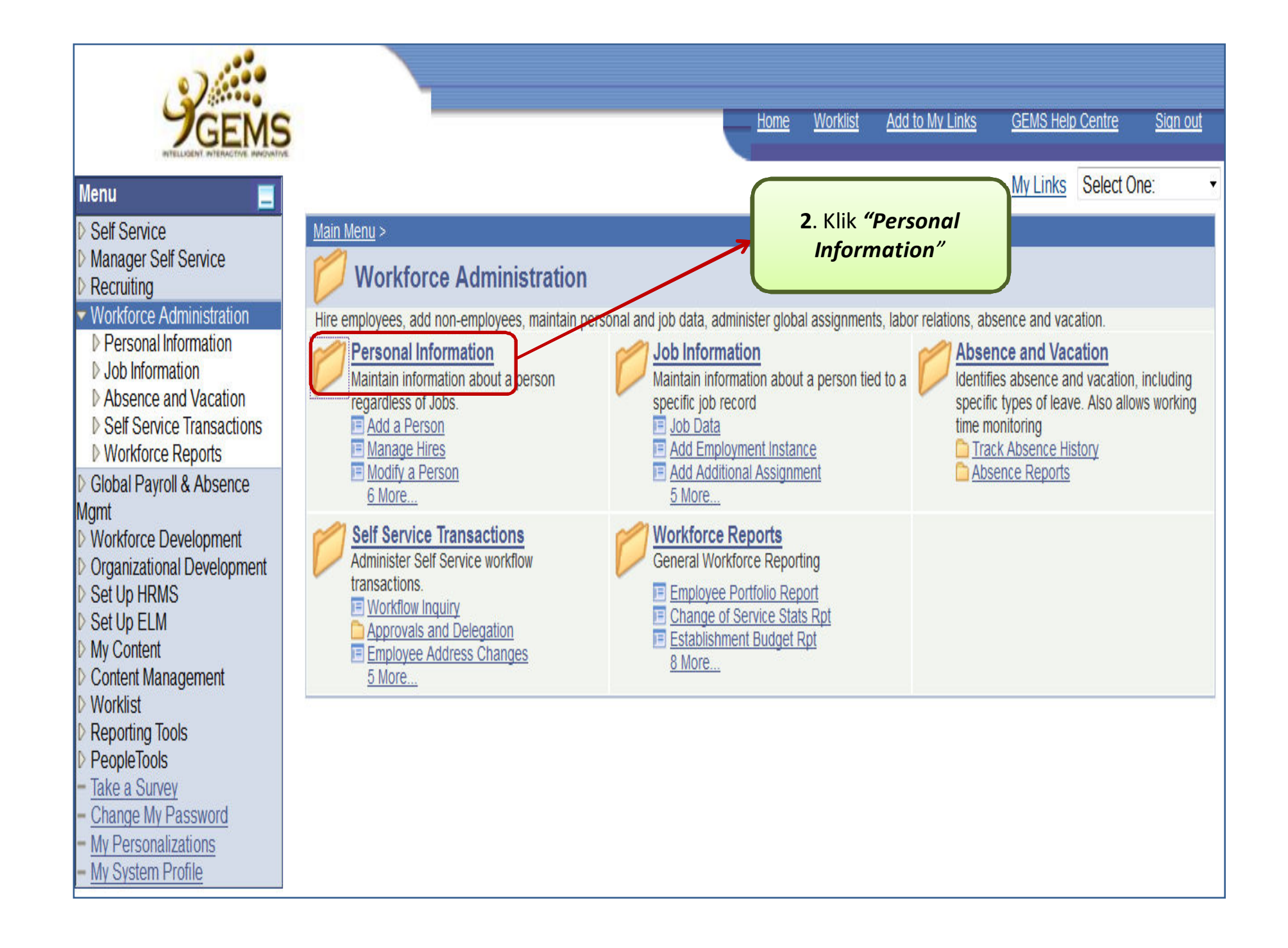

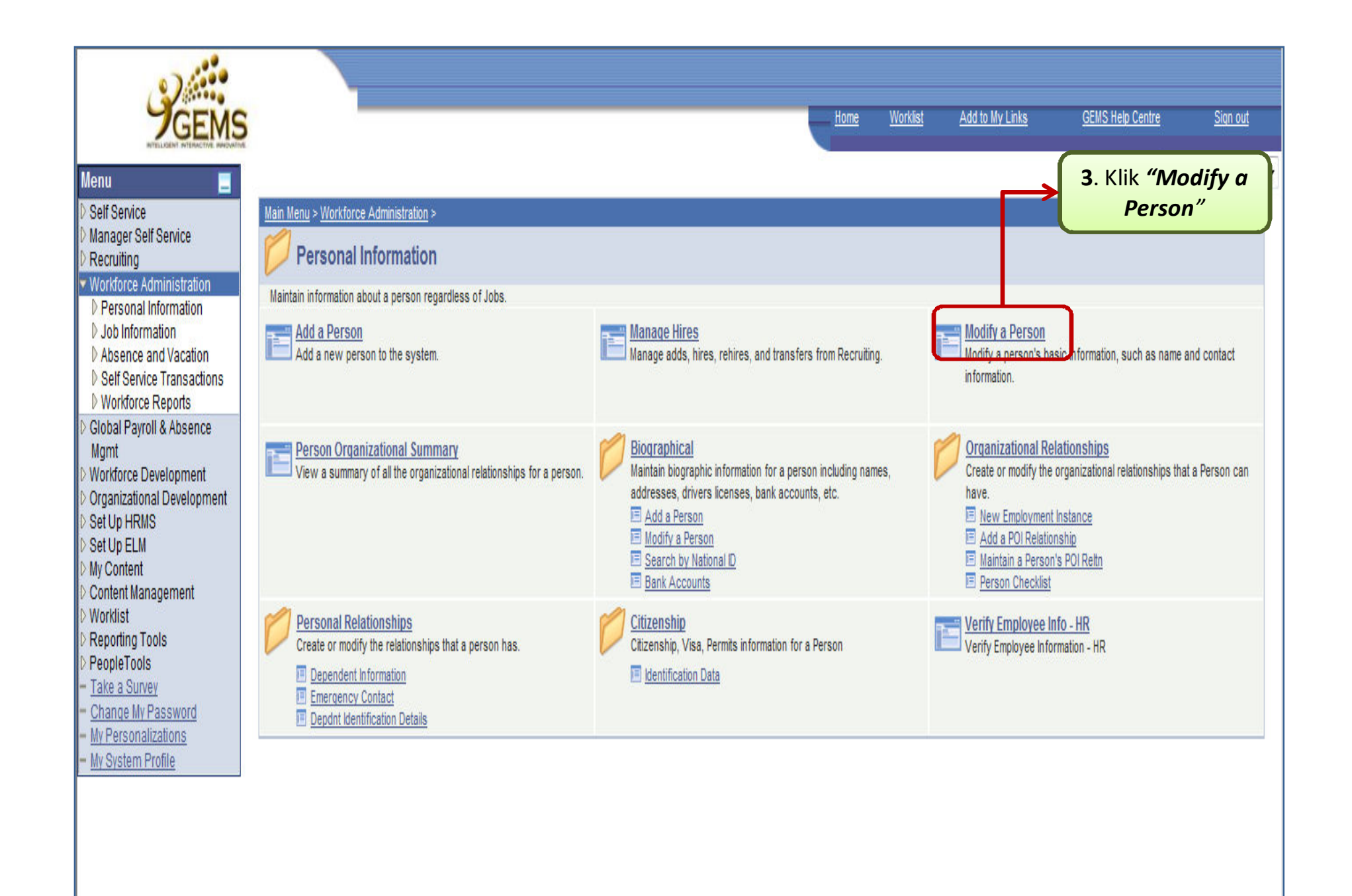

![](_page_4_Picture_0.jpeg)

![](_page_5_Figure_0.jpeg)

![](_page_6_Figure_0.jpeg)

![](_page_7_Figure_0.jpeg)

![](_page_8_Figure_0.jpeg)

![](_page_9_Figure_0.jpeg)

![](_page_10_Picture_0.jpeg)

![](_page_11_Figure_0.jpeg)

![](_page_12_Picture_0.jpeg)

**Manual Mempastikan** *"Email Address"* **Telah dikemaskinikan(Disahkan Disahkan oleh pengguna pengguna)** 

![](_page_13_Picture_57.jpeg)